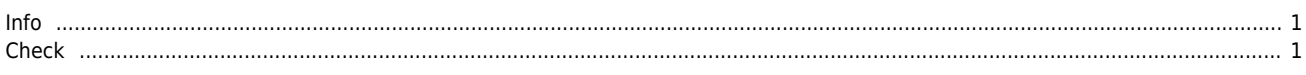

## Library(DLL)

 $\times$  DLL

<span id="page-1-0"></span>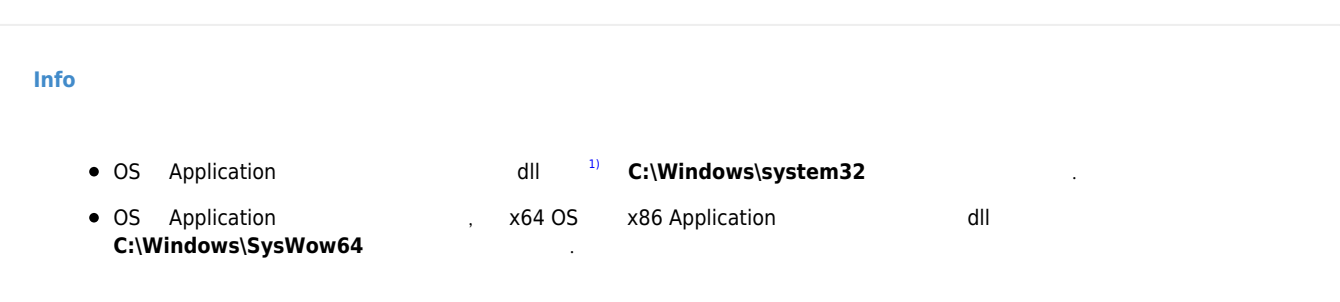

<span id="page-1-1"></span>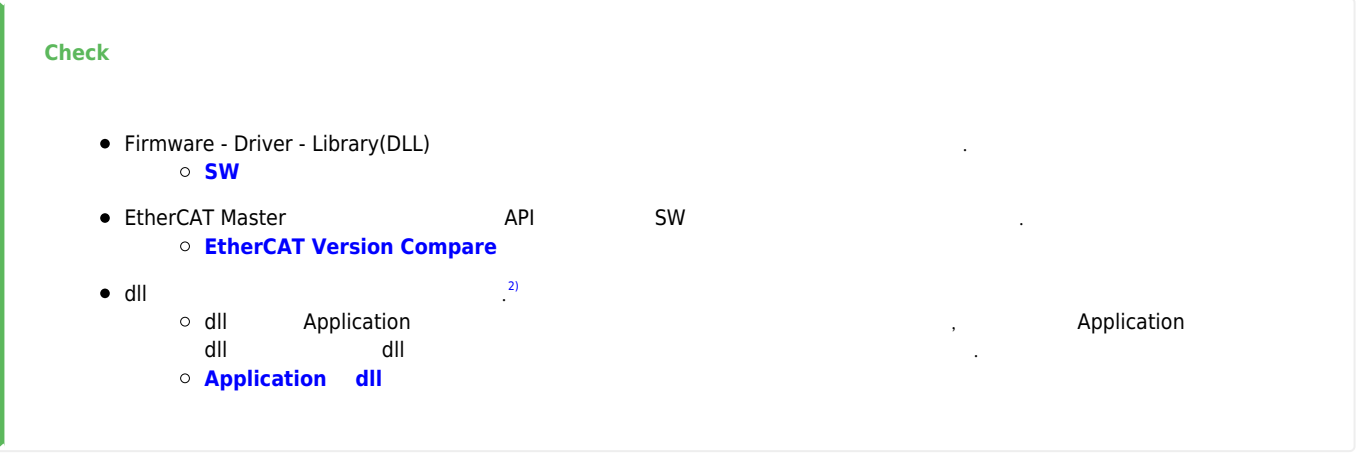

[1\)](#page--1-0)

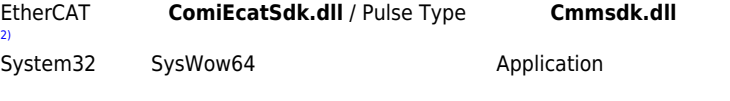

From: <http://comizoa.co.kr/info/> - **-**

Permanent link: **[http://comizoa.co.kr/info/platform:common:support:swupdate:20\\_dll\\_install?rev=1575969251](http://comizoa.co.kr/info/platform:common:support:swupdate:20_dll_install?rev=1575969251)**

Last update: **2019/12/10 18:14**